# Cheatography

## DataBase Concepts Cheat Sheet by [datamansam](http://www.cheatography.com/datamansam/) via [cheatography.com/139410/cs/29820/](http://www.cheatography.com/datamansam/cheat-sheets/database-concepts)

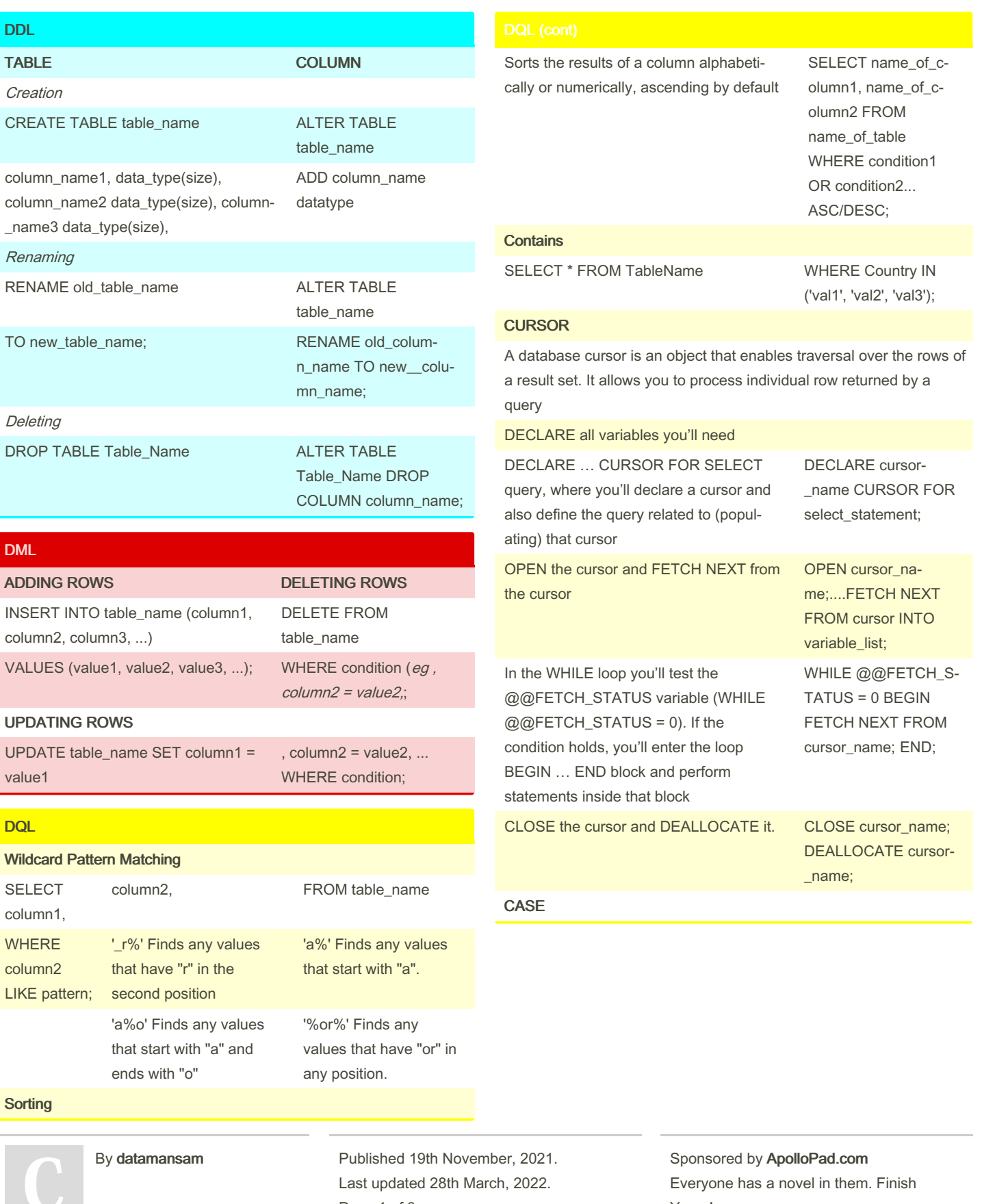

[cheatography.com/datamansam/](http://www.cheatography.com/datamansam/)

Page 1 of 3.

Yours! <https://apollopad.com>

# Cheatography

## DataBase Concepts Cheat Sheet by [datamansam](http://www.cheatography.com/datamansam/) via [cheatography.com/139410/cs/29820/](http://www.cheatography.com/datamansam/cheat-sheets/database-concepts)

**Contains** 

**CURSOR** 

manner.

need

SELECT \* FROM Customers WHERE Country IN ('Germ‐

DECLARE all variables we

DECLARE … CURSOR FOR SELECT naming our cursor and the query to find the values it will contain

OPEN the cursor and FETCH NEXT from the cursor

any', 'France', 'UK');

Goes through conditions and returns the value corresponding to the first true condition (like an if-then-else statement)

CASE WHEN condition1 THEN result1 WHEN condition2 THEN result2 WHEN conditionN THEN resultN ELSE result END;

#### DDL Examples

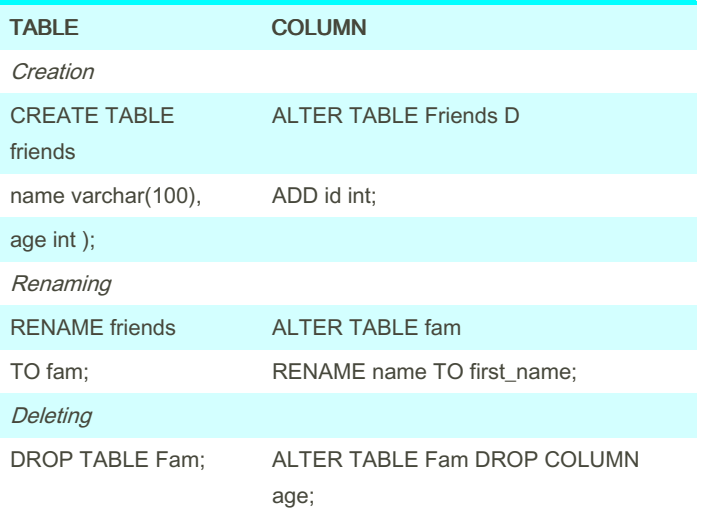

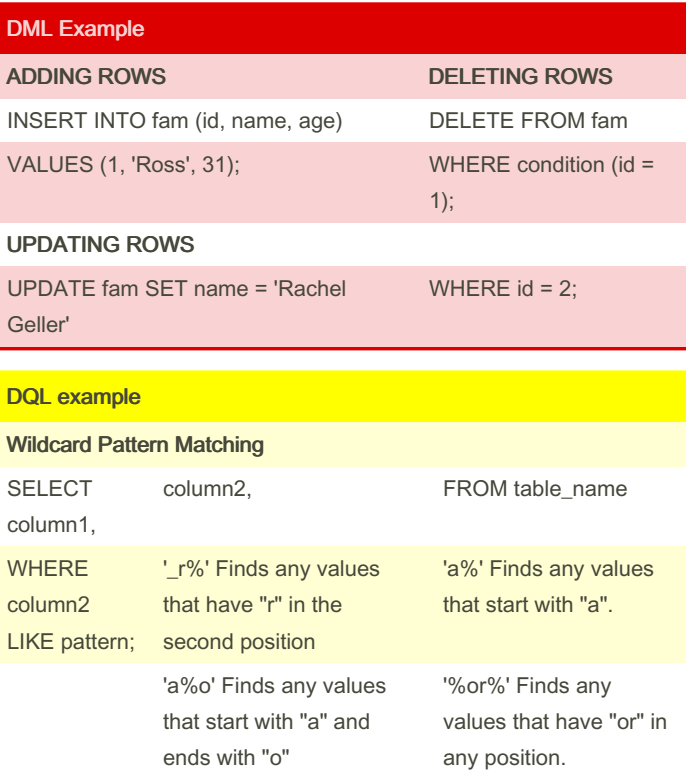

### Order By

By datamansam

Published 19th November, 2021. Last updated 28th March, 2022. Page 2 of 3.

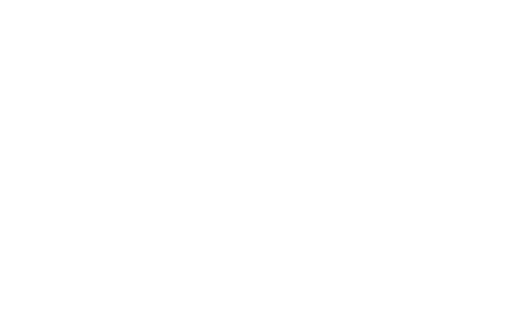

SELECT name\_of\_column1, name\_of\_column2 FROM name\_of\_table WHERE condition1 OR condition2... ASC/DESC;

SELECT \* FROM Customers WHERE Country NOT IN ('Germ‐

DECLARE @product\_name VARCHAR(MAX), @list\_price

DECLARE cursor\_product CURSOR FOR SELECT produc‐ t\_name, list\_price FROM produc‐

OPEN cursor\_product; FETCH NEXT FROM cursor\_product INTO @product\_name, @list\_price;

any', 'France', 'UK');

Allows us to update one row at a time or perform an administrative process such as SQL Server database backups in a sequential

DECIMAL;

tion.products;

Sponsored by ApolloPad.com Everyone has a novel in them. Finish Yours! <https://apollopad.com>

[cheatography.com/datamansam/](http://www.cheatography.com/datamansam/)

# Cheatography

## DataBase Concepts Cheat Sheet by [datamansam](http://www.cheatography.com/datamansam/) via [cheatography.com/139410/cs/29820/](http://www.cheatography.com/datamansam/cheat-sheets/database-concepts)

The WHILE loop to test the weather our condition returned values, when 0 (meaning rows were returned), we fetch the specified values

CLOSE the cursor and DEALLOCATE it.

list\_price AS varchar); FETCH NEXT FROM cursor‐ \_product INTO @product\_‐ name, @list\_price; END; CLOSE cursor\_product; DEALLOCATE cursor\_product;

WHILE @@FETCH\_S-TATUS = 0 BEGIN PRINT @product\_name + CAST(@‐

#### Case

SELECT OrderID, Quantity, CASE WHEN Quantity > 30 THEN 'The quantity is greater than 30' WHEN Quantity = 30 THEN 'The quantity is 30' ELSE 'The quantity is under 30' END AS QuantityText FROM OrderDetails;

City, Country FROM Customers ORDER BY (CASE WHEN City IS NULL THEN Country ELSE City END);

SELECT CustomerName,

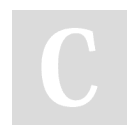

### By datamansam

[cheatography.com/datamansam/](http://www.cheatography.com/datamansam/)

Published 19th November, 2021. Last updated 28th March, 2022. Page 3 of 3.

Sponsored by ApolloPad.com Everyone has a novel in them. Finish Yours! <https://apollopad.com>